- 
- 
- $\ddot{\cdot}$   $\ddot{\cdot}$   $\ddot{\cdot}$

 $\bullet$ 

● [AgentApple IDAdmin](#page-1-0)

 $•$  [mac7](#page-1-1)

- [1.\[\]](#page-1-2)
- [2.](#page-2-0)
- [3.production](#page-2-1)
- [4.iOS DIstributionApp StoreEnterprise](#page-2-2)
- [5.root](#page-3-0)
- [6.BobbyXcode](#page-3-1) [7.Mac](#page-5-0)
- [8.5](#page-6-0)
- [=:xxxxxxxxx](#page-6-1)
- [9.](#page-6-2)  $\bullet$  [10.p12](#page-7-0)
- 
- [0.12](#page-7-1)
- [1.provisioning profilesproduction](#page-7-2)
- [2.app](#page-7-3)  $\bullet$  [3.](#page-8-0)
- [4.mobileprovision](#page-8-1)
- [QA](#page-8-2)
- 1. App StoreAppp12App
- 2. mobileprovisionApp
- 1. "iOS Developer Program"
- 2. iOS[[IOS\]](https://wiki.fanruan.com/pages/viewpage.action?pageId=8880190))
- 3. Macmac
- 4. Xcode
- 1. 2. App Store
- 3. Enterprise

Enterprise

EnterpriseApp Store ConnectEnterprise

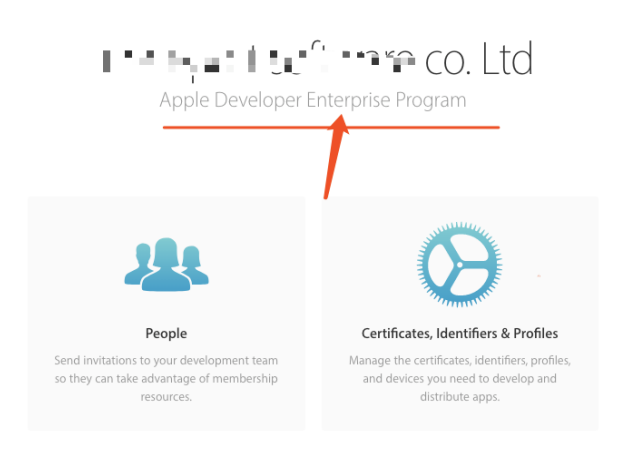

# <span id="page-1-0"></span>**AgentApple IDAdmin**

## [AgentAppleIDAdmin](https://blog.csdn.net/qq_27127385/article/details/89160124)

**6**

#### **AdminBobby6BobbyBobbyAppleID**

**.cer**

### **.p12XCode46~10**

<span id="page-1-1"></span>**mac7**

<span id="page-1-2"></span>**1.[]**

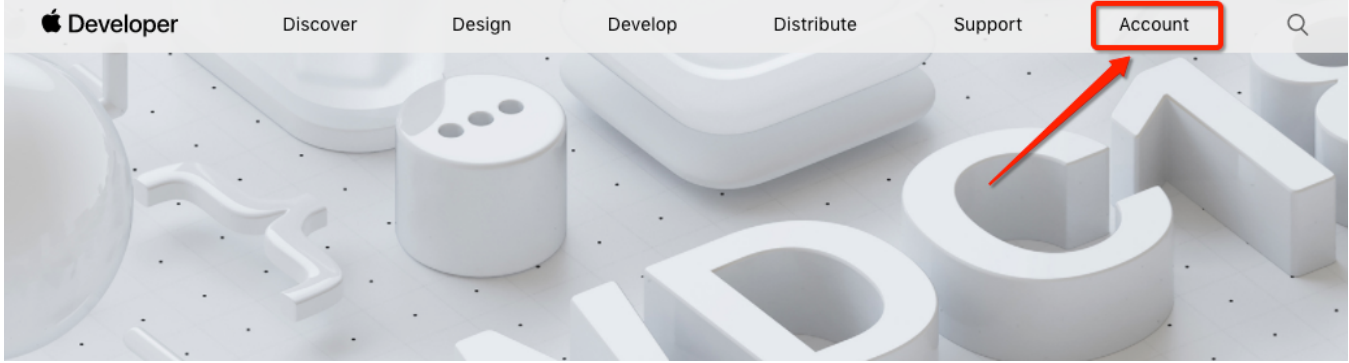

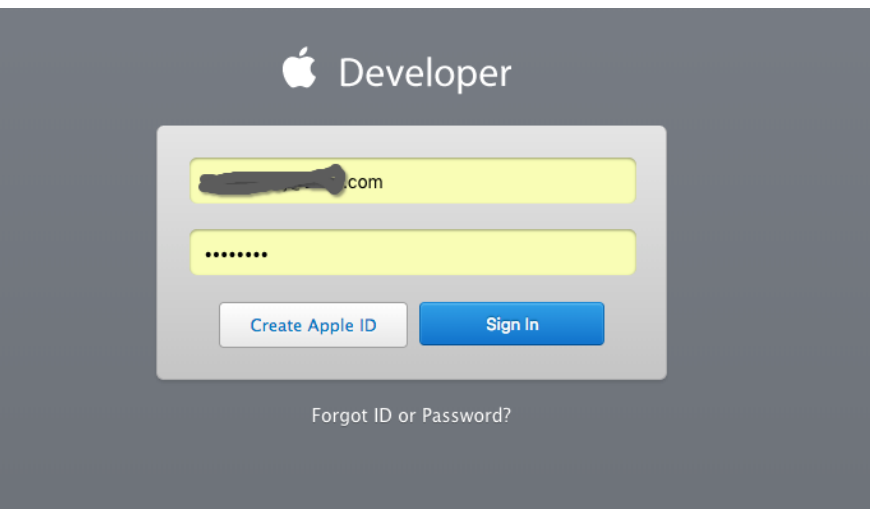

<span id="page-2-0"></span>**2.**

Apple Developer Enterprise Program

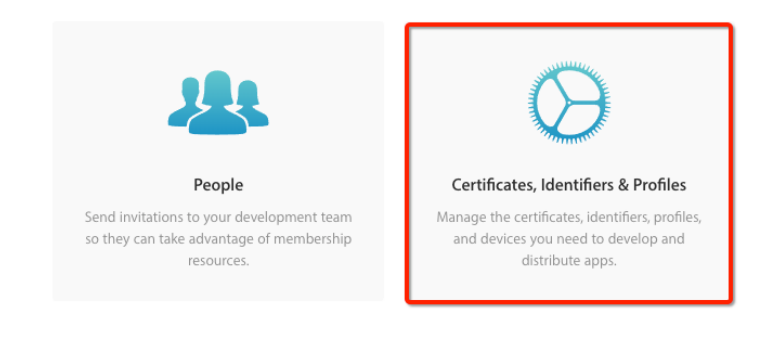

## **3.production**

<span id="page-2-1"></span>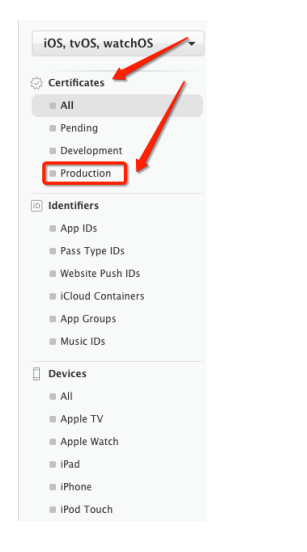

<span id="page-2-2"></span>**4.iOS DIstributionApp StoreEnterprise**

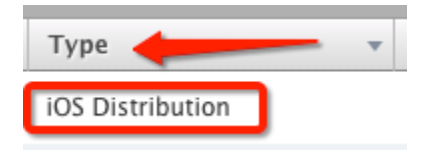

Download

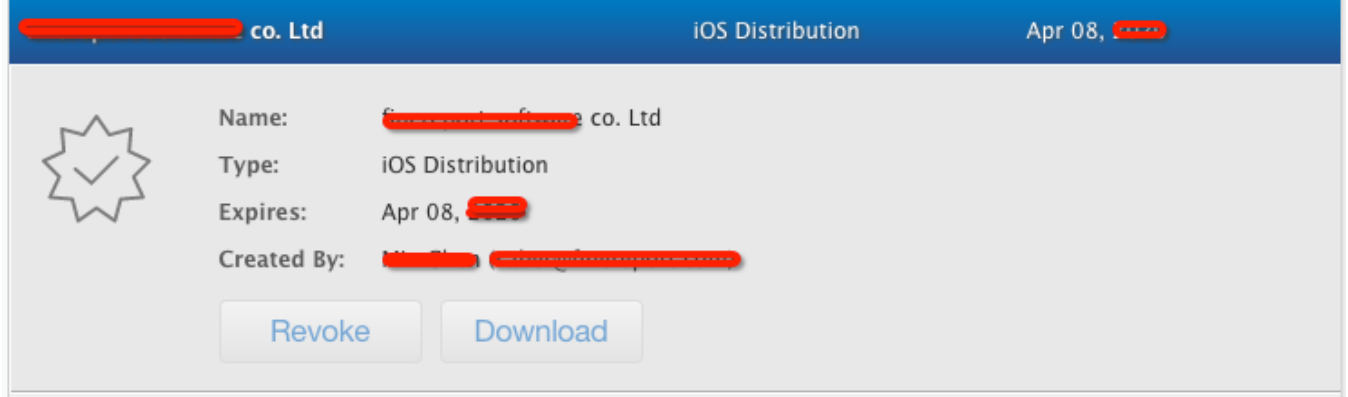

## <span id="page-3-0"></span>**5.root**

# **Mac**

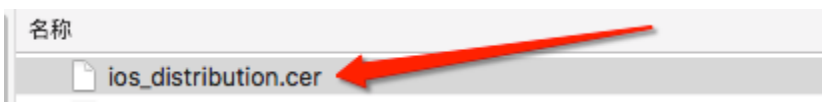

### ----------------------------------

### **p126**

----------------2------------------

# **6.BobbyXcode**

<span id="page-3-1"></span>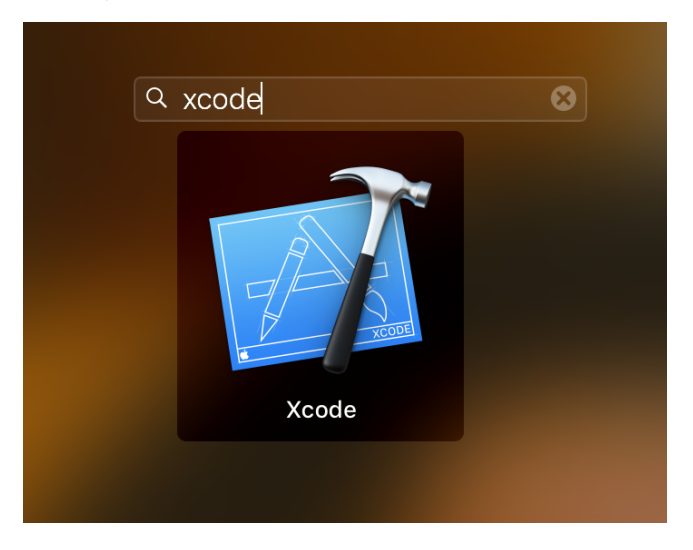

### BobbyAgentAgentAdmin

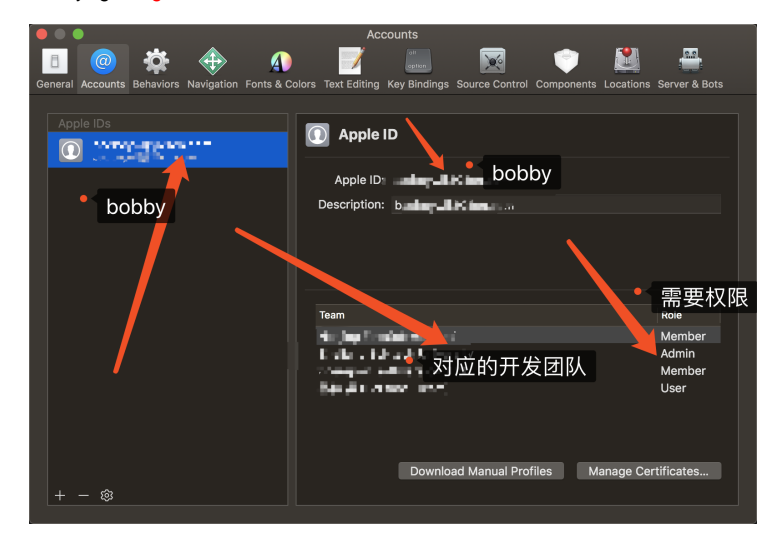

Manage Certifacates

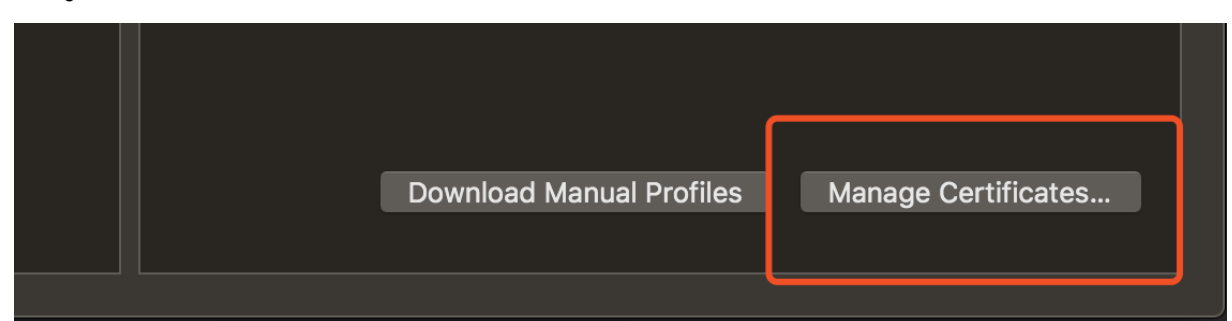

#### +iOS Distribution

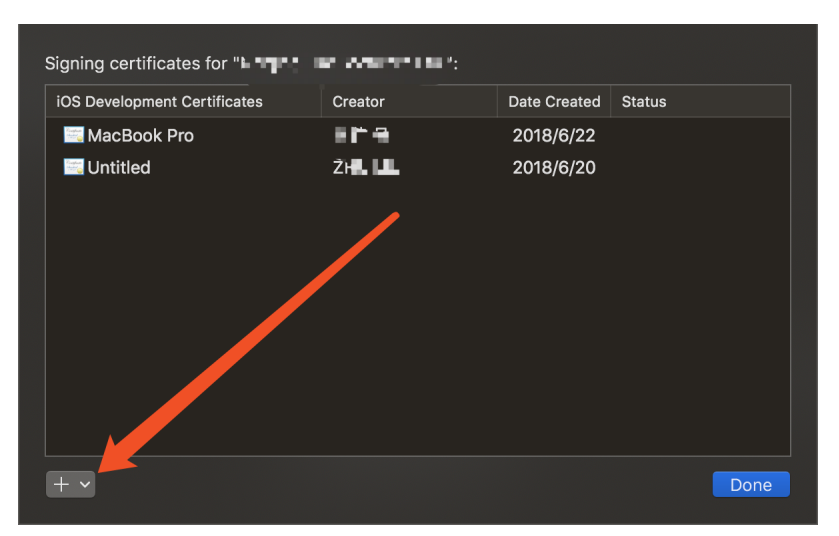

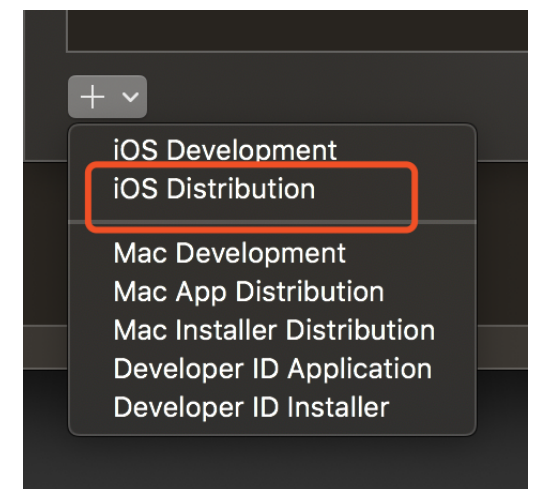

ps2

1.iOS Distribution21iOS Distribution

2.Xcode

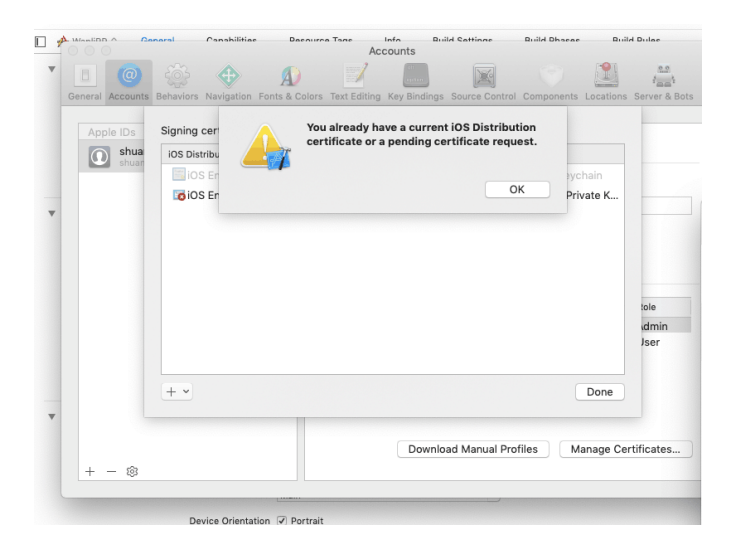

<span id="page-5-0"></span>**7.Mac**

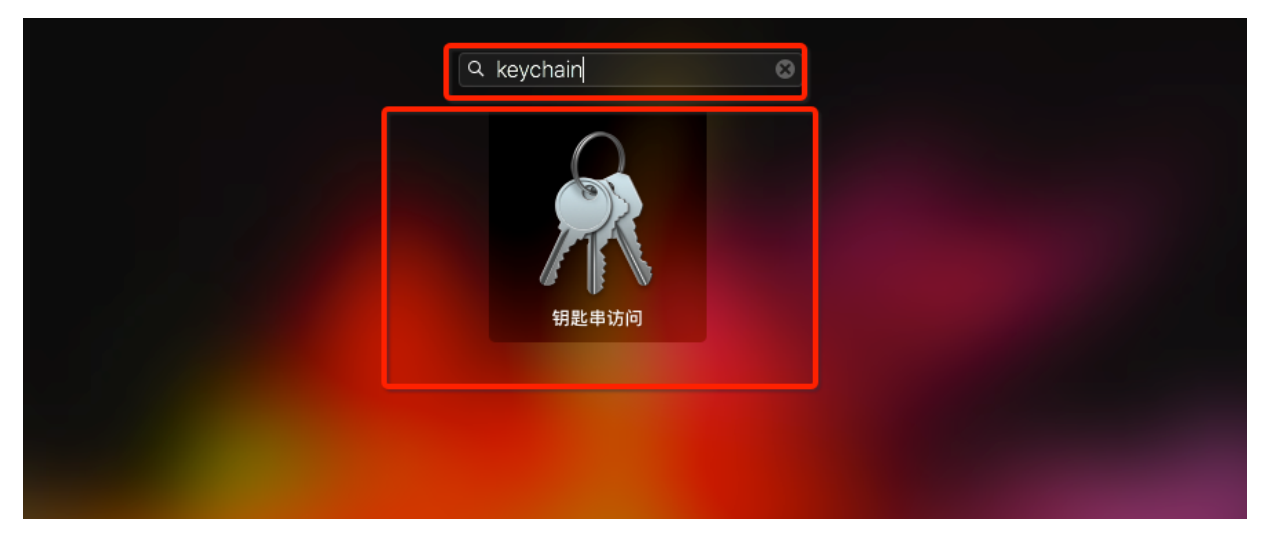

# <span id="page-6-0"></span>**8.5**

## BobbyDistribution

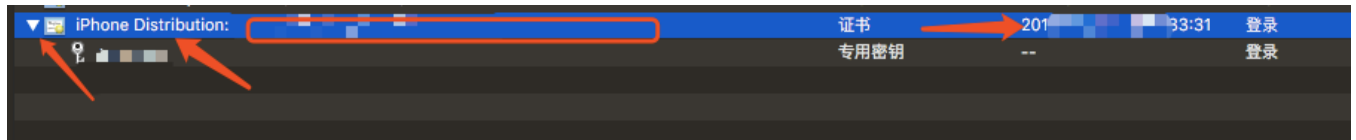

### <span id="page-6-1"></span>**=:xxxxxxxxx**

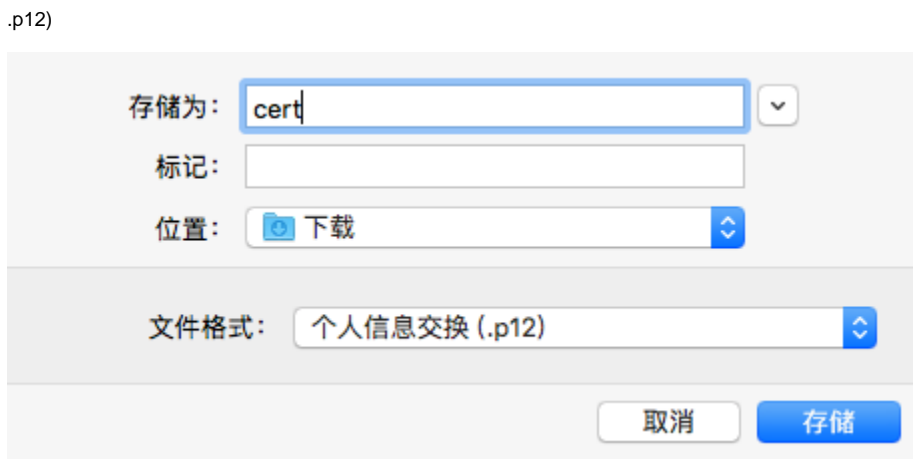

<span id="page-6-2"></span>**9.**

**OEM**

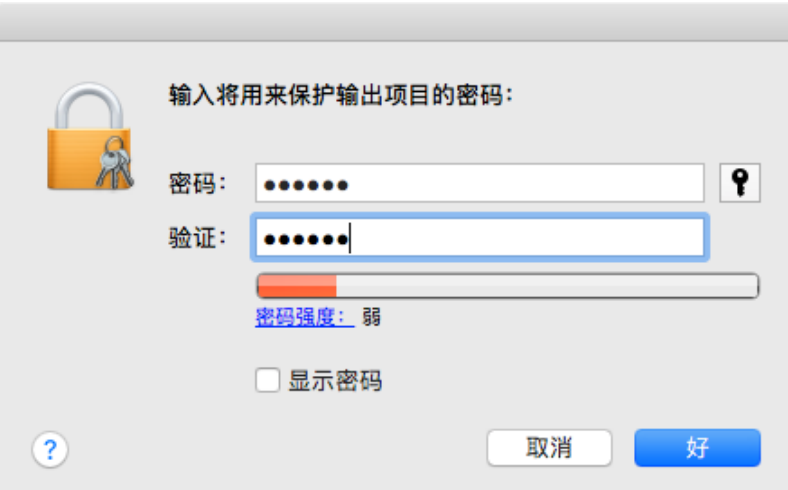

<span id="page-7-0"></span>**10.p12**

p12 App OEM

<span id="page-7-1"></span>**0.12**

### **App IDs"Push Notifications"**

mobileprovisionmobileprovision

"Identifiers""App IDs"IDmobileprovision**Push Notifications**edit

## <span id="page-7-2"></span>**1.provisioning profilesproduction**

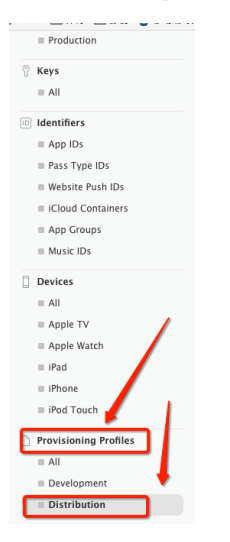

<span id="page-7-3"></span>**2.app**

- **manually generate profiles**
- **In house Distribution provisioning profile2**
- $\blacksquare$ App**XCappcom.xxx.xxx**  $\blacksquare$
- "" ×
- <span id="page-8-0"></span>**3.**
- 1. 2. 3. 4. statusActive Enable CapabilityPush Notification TypeiOS UniversalDistribution
- Edit
- **Download**

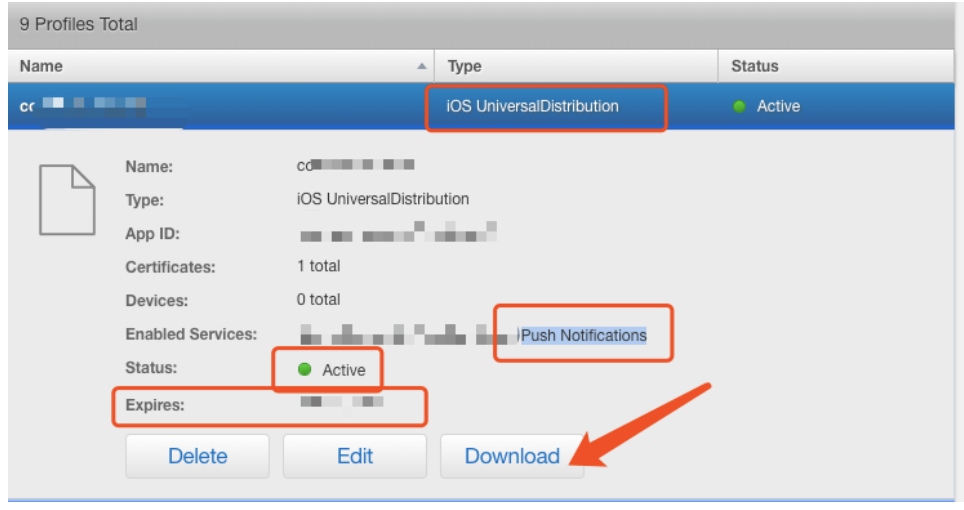

provisioning profile p12 Edit

<span id="page-8-1"></span>**4.mobileprovision**

mobileprovision App OEM

<span id="page-8-2"></span>**QA**

<https://developer.apple.com/cn/support/certificates/>